# Análise e conversão de tabloides de promoções

Igor dos Santos Montagner Orientador: Prof. Dr. Roberto Marcondes Cesar Junior

## Agenda

#### [Problema](#page-1-0) Objetivo final

[Solução proposta](#page-14-0) [Atenção visual e mapa de saliências](#page-19-0) [Segmentação do background](#page-24-0) [Detecção e recorte de produtos](#page-27-0) [Detecção de textos e OCR](#page-32-0)

[Conclusões](#page-46-0)

[Agradecimentos](#page-48-0)

<span id="page-1-0"></span>[Referências](#page-50-0)

Apesar do desenvolvimento dos meios eletrônicos a quantidade de papel usada ainda é grande;

#### Apesar do desenvolvimento dos meios eletrônicos a quantidade de papel usada ainda é grande;

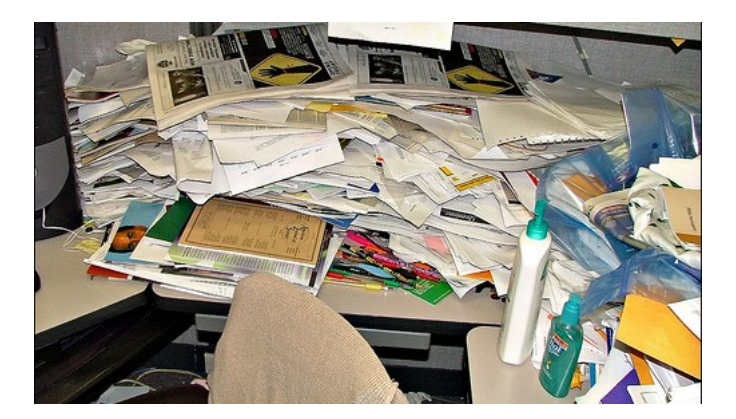

#### muito GRANDE;

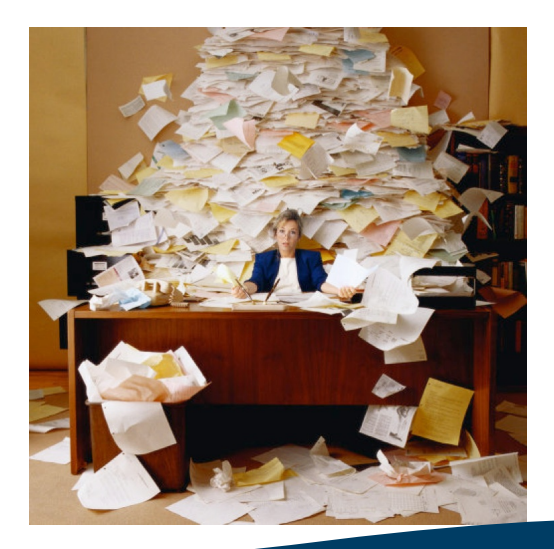

Existe uma necessidade de buscar, indexar e armazenar documentos e informações de forma eficiente;

- ► Existe uma necessidade de buscar, indexar e armazenar documentos e informações de forma eficiente;
- ► Em um mercado concorrido e em busca de rapidez em suas operações, a conversão manual das informações contidas em papel está longe de ser ideal;

<sup>I</sup> No mercado de consumo de varejo, a rapidez na análise da concorrência pode ser um diferencial;

- ▶ No mercado de consumo de varejo, a rapidez na análise da concorrência pode ser um diferencial;
- $\blacktriangleright$  Isto pode ser feito usando as informações presentes nos tabloides promocionais distribuídos nos estabelecimentos comerciais.

#### Porém existem muitos formatos de tabloides.

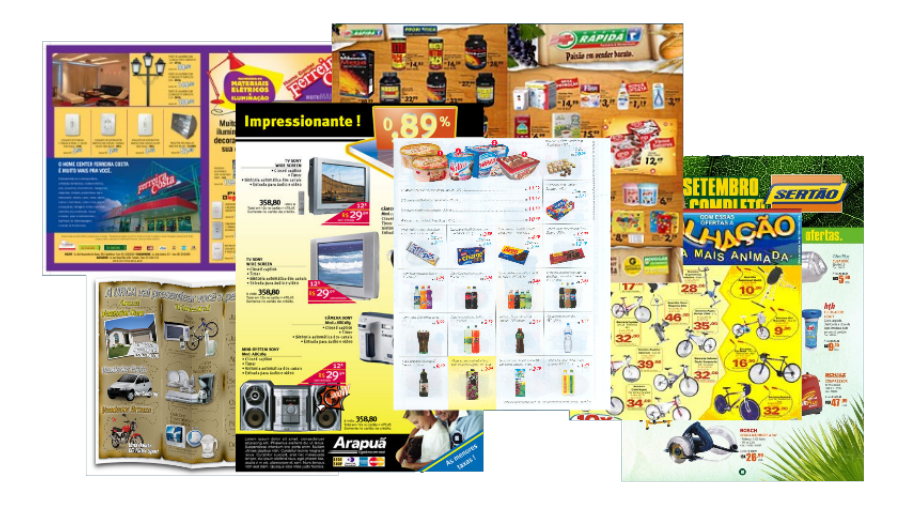

#### <span id="page-10-0"></span>Os objetivos do trabalho são construir um sistema que:

Os objetivos do trabalho são construir um sistema que:

 $\triangleright$  produza uma listagem com os preços de cada produto encontrado nas páginas de um tabloide;

Os objetivos do trabalho são construir um sistema que:

- $\triangleright$  produza uma listagem com os preços de cada produto encontrado nas páginas de um tabloide;
- $\triangleright$  torne viável a análise de tabloides de diferentes estabelecimentos comerciais.

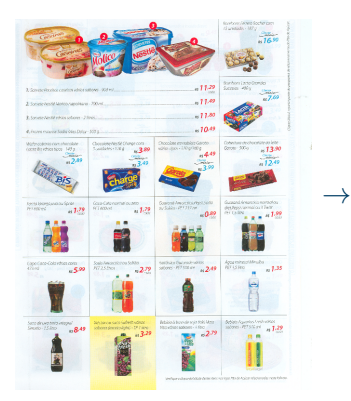

. . . . . .

#### Coca Cola normal ou PET 600ml ... 1,79 Sorvete Nestlé vários sabores - 2L ... 11, 80

 $9/29$  $9/29$ 

## Agenda

#### [Problema](#page-1-0) Objetivo final

[Solução proposta](#page-14-0) [Atenção visual e mapa de saliências](#page-19-0) [Segmentação do background](#page-24-0) [Detecção e recorte de produtos](#page-27-0) [Detecção de textos e OCR](#page-32-0)

[Conclusões](#page-46-0)

[Agradecimentos](#page-48-0)

<span id="page-14-0"></span>[Referências](#page-50-0)

#### Foi fixado somente um formato de tabloide:

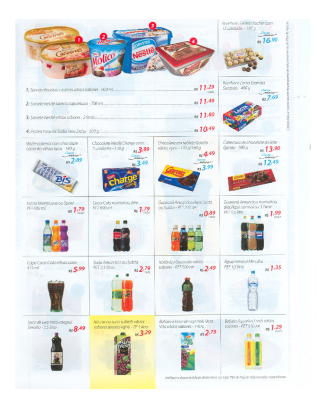

Para poder lidar com a constante modificação de layout que ocorre nos tabloides, o trabalho de análise foi dividido nas seguintes etapas:

Para poder lidar com a constante modificação de *layout* que ocorre nos tabloides, o trabalho de análise foi dividido nas seguintes etapas:

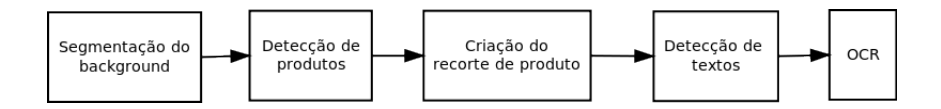

Para poder lidar com a constante modificação de *layout* que ocorre nos tabloides, o trabalho de análise foi dividido nas seguintes etapas:

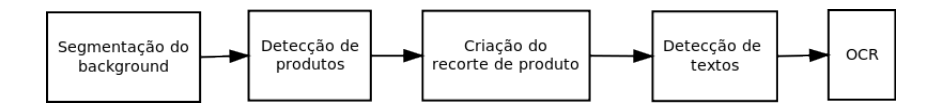

Esta divisão permite adicionar suporte a um novo tipo de tabloide sobrescrevendo as etapas que falham se usado um analisador para outro tipo.

<span id="page-19-0"></span> $\triangleright$  É natural que um leitor, ao observar uma imagem, examine algumas partes primeiramente e com maior atenção que outras.

- ► É natural que um leitor, ao observar uma imagem, examine algumas partes primeiramente e com maior atenção que outras.
- ► Em tabloides promocionais este fato é mais relevante, já que não existe uma ordem natural de leitura.

- ► É natural que um leitor, ao observar uma imagem, examine algumas partes primeiramente e com maior atenção que outras.
- ► Em tabloides promocionais este fato é mais relevante, já que não existe uma ordem natural de leitura.
- Este fenômeno, chamado de *atenção seletiva*, é descrito em [\[1\]](#page-51-1), juntamente com sistemas de computação que o utilizam para analisar imagens.

No trabalho [\[2\]](#page-51-2), o contraste é usado como medida principal de atenção.

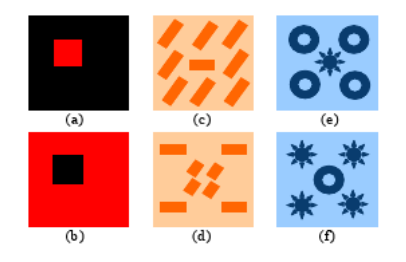

Um mapa de saliências é usado para medir a atenção visual em uma imagem. O contraste entre um pixel e sua vizinhança foi usado para a criação do mapa.

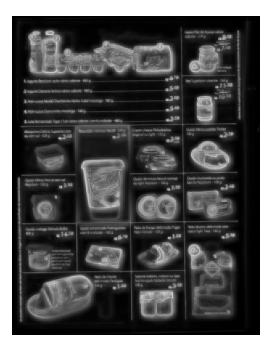

## Segmentação do background

O mapa de saliências da imagem é calculado e tudo o que não for foco de atenção na imagem será considerado como background.

<span id="page-24-0"></span>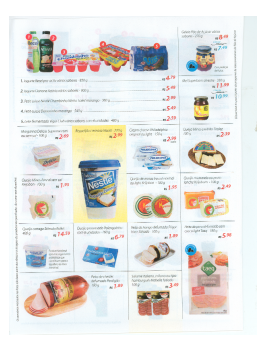

## Segmentação do background

O mapa de saliências da imagem é calculado e tudo o que não for foco de atenção na imagem será considerado como background.

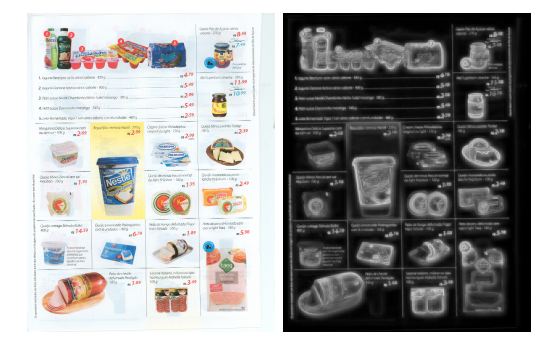

## Segmentação do background

O mapa de saliências da imagem é calculado e tudo o que não for foco de atenção na imagem será considerado como background.

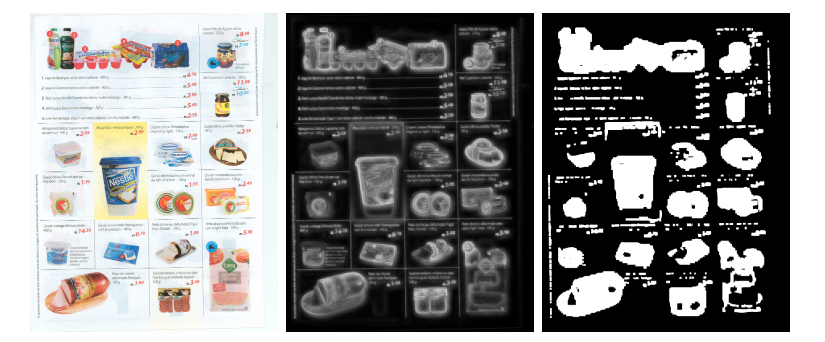

<span id="page-27-0"></span>O tamanho de cada região não pertencente ao background é usado para identificar produtos.

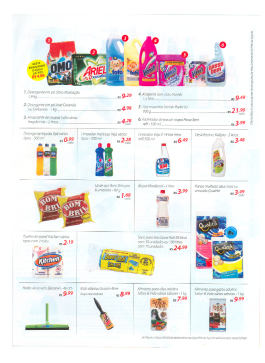

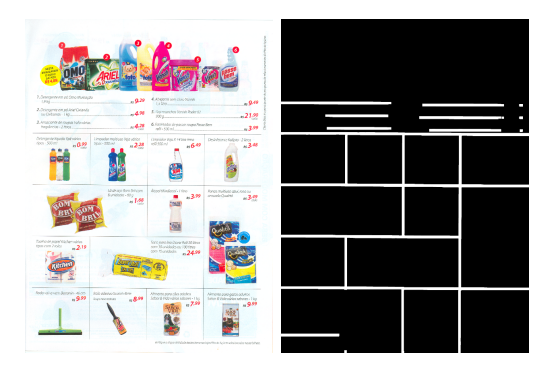

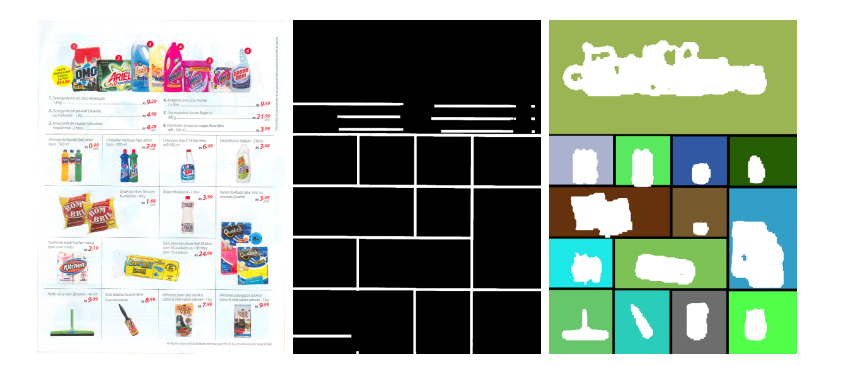

<span id="page-32-0"></span>A detecção de textos dentro de um recorte foi feita usando classificação supervisionada com o classificador k-Vizinhos mais próximos.

- A detecção de textos dentro de um recorte foi feita usando classificação supervisionada com o classificador k-Vizinhos mais próximos.
- $\triangleright$  O conjunto de treinamento consistiu de 192 exemplos gerados a partir de 10 recortes de imagens.

Foram extraídas 5 características:

 $\blacktriangleright$  largura

- $\blacktriangleright$  largura
- $\blacktriangleright$  altura

- $\blacktriangleright$  largura
- $\blacktriangleright$  altura
- $\blacktriangleright$  aspecto

- $\blacktriangleright$  largura
- $\blacktriangleright$  altura
- $\blacktriangleright$  aspecto
- $\blacktriangleright$  média da região no mapa de saliências

- $\blacktriangleright$  largura
- $\blacktriangleright$  altura
- $\blacktriangleright$  aspecto
- $\triangleright$  média da região no mapa de saliências
- $\triangleright$  desvio padrão da região no mapa de saliências

- $\blacktriangleright$  largura
- $\blacktriangleright$  altura
- $\blacktriangleright$  aspecto
- $\triangleright$  média da região no mapa de saliências
- $\triangleright$  desvio padrão da região no mapa de saliências
- e usadas 3 classes: nome, preço e "qualquer outra coisa".

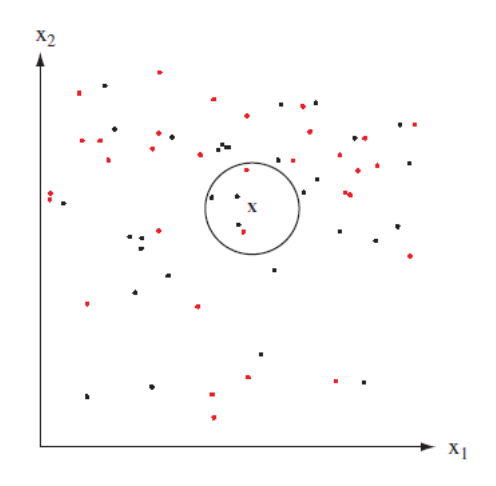

Figura: Ilustração do processo de classificação com  $k = 5$ . A classificação de x como preto é feita segundo a classe mais comum entre os 5 vizinhos mais próximos

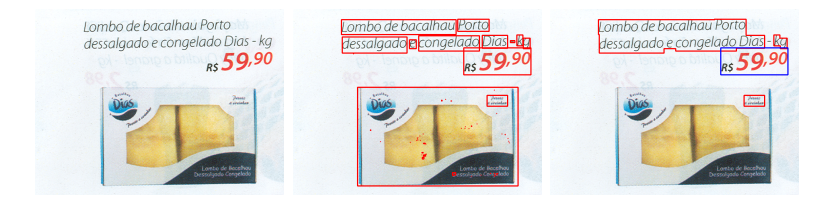

Figura: Recorte de um produto, as regiões a serem classificadas e o resultado final da detecção de nomes de produtos (em vermelho) e preços (em azul)

#### A leitura dos caracteres foi feita usando o Tesseract OCR.

A leitura dos caracteres foi feita usando o Tesseract OCR.

► Cada região de texto é pré-processada antes da leitura dos caracteres para melhorar o reconhecimento.

Sopinha ou papinha Nestlé vários sabores - 170 g/175 g Sopinha ou papinha Nestlé vários sabores - 170 g/175 g Sopínha ou papinha Nestlé vários sabores - 170 g/

Pizza ou lasanha Sadia vários sabores - 440/460/650 g

Pizza ou lasanha Sadia vários sabores - 440/460/650 g

Pizza ou lasanha Sadia varios sabores - 440/460/650 g

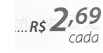

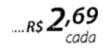

2,69

## Agenda

#### [Problema](#page-1-0) Objetivo final

[Solução proposta](#page-14-0) [Atenção visual e mapa de saliências](#page-19-0) [Segmentação do background](#page-24-0) [Detecção e recorte de produtos](#page-27-0) [Detecção de textos e OCR](#page-32-0)

#### [Conclusões](#page-46-0)

[Agradecimentos](#page-48-0)

<span id="page-46-0"></span>[Referências](#page-50-0)

### Conclusões

O trabalho mostrou a viabilidade da construção de um sistema analisador de tabloides promocionais e, com as etapas definidas é possível expandir o programa para outros layouts. A teoria de atenção visual foi essencial para a realização do trabalho e o mapa de saliências baseado em contrastes foi usado em todas as etapas do trabalho.

## Agenda

#### [Problema](#page-1-0) Objetivo final

[Solução proposta](#page-14-0) [Atenção visual e mapa de saliências](#page-19-0) [Segmentação do background](#page-24-0) [Detecção e recorte de produtos](#page-27-0) [Detecção de textos e OCR](#page-32-0)

[Conclusões](#page-46-0)

#### [Agradecimentos](#page-48-0)

<span id="page-48-0"></span>[Referências](#page-50-0)

## Agradecimentos

Agradeço à Diretoria de Inovação do Ibope Media pelo apoio ao trabalho e a Celina Takemura pela ajuda nas soluções do trabalho e na elaboração do texto.

## Agenda

#### [Problema](#page-1-0) Objetivo final

[Solução proposta](#page-14-0) [Atenção visual e mapa de saliências](#page-19-0) [Segmentação do background](#page-24-0) [Detecção e recorte de produtos](#page-27-0) [Detecção de textos e OCR](#page-32-0)

[Conclusões](#page-46-0)

[Agradecimentos](#page-48-0)

#### <span id="page-50-0"></span>[Referências](#page-50-0)

## Referências

- <span id="page-51-1"></span>S. Frintrop, E. Rome, H. I. Christensen. Computational visual attention systems and their cognitive foundations: A survey. ACM Trans. Appl. Percept. 7, 1 (Jan. 2010), 1-39. 2010.
- <span id="page-51-2"></span> $\blacksquare$  Y. Ma, H. Zhang. Contrast-based image attention analysis by using fuzzy growing. Proceedings of the Eleventh ACM international Conference on Multimedia Berkeley, CA, USA. 2003.
- <span id="page-51-0"></span>H. Liu, S. Jiang, Q. Huang, C. Xu, W. Gao Region-based visual attention analysis with its application in image browsing on small displays. In Proceedings of the 15th international Conference on Multimedia (Augsburg, Germany, September 25 - 29, 2007). 2007.